Photoshop 2022 full license Keygen Full Version X64 (Final 2022)

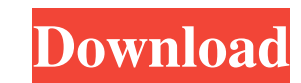

Adobe Photoshop Elements (formerly Photoshop Lightroom) is a streamlined version of Photoshop for home and classroom use. It's easy to use as well as reasonably priced and comes with a book to learn. You can see a sample screen shot from the Photoshop Elements 9 tutorial in Figure 11-4 and the assembled image on the right. \*\*Figure 11-4:\*\* Photoshop Elements helps you edit raster images. Photography and Image Manipulation Photography is all about the lighting. In this section, you review the different types of light and why each is used, from small in-camera flashes to big-cheese studio lighting. We look at lighting and how it relates to focus and exposure and talk about what adjustments you can make to your photographs in post-processing. Then we talk about how digital cameras, computer scanners, and professional film cameras generate images. Understanding different types of light Light is the lifeblood of a photograph. You can't have nice-looking images without light — and specifically lighting. In the following sections, you find out about different types of light and how to use the various methods of lighting to accomplish your photographic goals. Studio lighting When photography was in its infancy, the only place to take pictures was in an actual studio. If you wanted a professional-looking picture, you had to be in a well-lit room. Fortunately, today's technology enables you to take great images in any location. Photography was originally done by using a large studio. A good photograph also needed a light source to illuminate it. The big problem was that only the person doing the photography was there to position and adjust the lighting. Studio lights were invented to improve the working conditions and, of course, to make photographing easier. Studio lights are big lights with lots of moving parts. They have a small photographic lens attached and are often with a grid on the top to help you align the light accurately (see Figure 11-5). \*\*Figure 11-5:\*\* A studio flash is your best friend when you're creating an image outdoors. In-camera flash Camera makers have tried to build a flash into their cameras for a long time. For many years, the incamera flash was a last resort for photographers who couldn't get a good photograph. Most people think that it's a low-cost means of taking pictures, but a lot of photographers struggle with its limitations. In the past, flash units

**Photoshop 2022 With Full Keygen Free Download X64**

What is Photoshop? Photoshop is an editing software package with powerful features that helps you to create and work with graphics, including photographs, illustrations and drawings. It's widely used by professional and amateur graphic artists, web designers, web developers and more. It is usually available as a stand-alone application or as part of an Adobe Creative Suite. Photoshop Elements is an alternative to Photoshop. It is a graphics editor for photographers, image editors and hobbyists. It contains most of the features of the professional version but with fewer features and a simpler user interface. It's usually available as a stand-alone application or as part of an Adobe Creative Suite. What is Photoshop's History? Photoshop was created in 1990 by the company Adobe Systems, and it's one of the first major applications in the image-editing industry. The first versions of the software were referred to as Photoshop Elements. Some new features were added to it in 2005, and the software was rebranded as Photoshop. The latest version of the software is called Photoshop CS. How does Photoshop work? The Photoshop editor is designed to let users make changes to picture files. The program is split into three main work areas: the Editor, the Layers panel, and the Palette. The Editor is your canvas or page of images. You can paint onto it with a Paintbrush, eraser, or create

new layers with the Layer panel. These layers allow you to add objects, colors, and effects. When you save changes, the program creates a series of files, which include an image file, a file named "layer.psd" and a file named "layer\_ID.psd" where "ID" is the name of the image file. You can open these files and view them in the Project Panel, a panel in the Program window. The Layers panel has three bars that show the status of the layers. The Palette is your palette of pre-made graphics, colors, brushes, and other tools. The palette includes a number of tools for adding different colors, effects, and other items. You can also add your own. This tutorial will take you through the steps you need to edit an image using Photoshop and Elements. 1. Launch the program If you have Photoshop installed, launch it from your computer. You can also launch Photoshop Elements a681f4349e

St. John's Formation The St. John's Formation is a stratigraphical unit of Quaternary (2,000,000 years ago to present) age in the Grand Canyon area, northern Arizona. It is composed of chert sandstone, shale, conglomerate, and tuff. Also present is subordinate conglomerate, conglomerate, and tuff. Dinosaur fossils are present. This unit is the lowest in the Grand Canyon area, and is overlain by the Milk River Group. It preserves fossils of the "dugitey" genus Irenomys. Description The St. John's Formation is a shale and silty tuff rich, fine- to medium-grained, light colored sandstone formation. It is typically 10–40 m thick. It thins out to the north and east. It is exposed in the Virgin, eastern, and southern sides of the Grand Canyon. The St. John's Formation rests disconformably on the Horseshoe Canyon Formation and is overlain by the upper portion of the lower part of the Kaibab Formation. The upper portion of this unit also lies disconformably on the Kaibab Formation, which it partly overlies. Stratigraphic relationships The St. John's Formation overlies the Cedar Mountain Shale, and is the lower portion of the Humboldt Sandstone. The St. John's Formation is conformably overlain by the overlain by the Kaibab Formation. It conformably overlies the Muzehna Shale, and is conformably overlain by the Morgan Formation. Palaeontology Mammals Dinosaurs See also Paleontology in Arizona References Category:Cretaceous Arizona Category:Geologic formations of Arizona Category:Cretaceous geology of Utah Category:Cenozoic geology of Utah Category:Geologic formations of Utah Category:Paleontology in Arizona# Copyright 2019 The Chromium Authors. All rights reserved. # Use of this source code is governed by a BSD-style license that can be # found in the LICENSE file. # TODO(crbug.com/1013954): uncomment this when all platforms' binaries are # built using this build. crbug.com/1013954 is

**What's New In Photoshop 2022?**

Q: Converting pandas dataframe to json I have a pandas dataframe that looks like: ID

OS: Microsoft Windows 7/Windows 8/Windows 10 Processor: Intel Core2 Duo or later Memory: 2 GB RAM Graphics: NVIDIA GeForce GTX 650 or ATI HD5850 Hard Drive: 3 GB of free space DirectX: Version 9.0c Install Notes: Make sure you download the latest version of CSR Racing v1.2.x Turn off antivirus and any other security software running on your computer Double click on the downloaded file to begin installation

## Related links:

<https://fuerzasparavivir.com/wp-content/uploads/2022/06/ezikale.pdf> <http://orakprecast.net/33946.html> [http://huntingafrica.org/wp-content/uploads/2022/06/Adobe\\_Photoshop\\_CC\\_2014\\_keygenexe\\_\\_With\\_Registration\\_Code\\_Download\\_April2022.pdf](http://huntingafrica.org/wp-content/uploads/2022/06/Adobe_Photoshop_CC_2014_keygenexe__With_Registration_Code_Download_April2022.pdf) <https://teenmemorywall.com/photoshop-2021-serial-key-free/> [https://imoraitilaw.com/wp-content/uploads/2022/06/Photoshop\\_CC\\_2014.pdf](https://imoraitilaw.com/wp-content/uploads/2022/06/Photoshop_CC_2014.pdf) <https://www.yesinformation.com/adobe-photoshop-cc-2014-nulled/> <https://polar-basin-04416.herokuapp.com/giaexte.pdf> <https://logocraticacademy.org/adobe-photoshop-cc-2019-win-mac-april-2022/> <https://xn--80aagyardii6h.xn--p1ai/adobe-photoshop-cc-2019-version-20-product-key-mac-win-128588/> <https://homeimproveinc.com/adobe-photoshop-cc-2015-version-16-activation-free-download/> <https://cleverfashionmedia.com/advert/adobe-photoshop-2022-free-download-x64-2022-new/> <https://www.ajelmasr.com/224071/30/adobe-photoshop-cc-with-license-key-free-download-for-windows/> <http://www.graham-lawler.com/uncategorized/photoshop-cc-2015-version-17-product-key-license-code-keygen-free-download-x64/> <http://www.trabajosfacilespr.com/adobe-photoshop-2021-version-22-0-0-keygen-exe-with-key-download/> <https://nadiasalama.com/adobe-photoshop-cc-2015-jb-keygen-exe-for-pc-april-2022/> [https://walter-c-uhler.com/wp-content/uploads/2022/06/Photoshop\\_2022\\_Version\\_2302\\_keygen\\_generator\\_\\_Free\\_For\\_PC.pdf](https://walter-c-uhler.com/wp-content/uploads/2022/06/Photoshop_2022_Version_2302_keygen_generator__Free_For_PC.pdf) [https://energyconnectt.com/wp-content/uploads/2022/06/Adobe\\_Photoshop\\_CC.pdf](https://energyconnectt.com/wp-content/uploads/2022/06/Adobe_Photoshop_CC.pdf) <https://academie-coachsdesante.com/blog/index.php?entryid=2023> <http://punjabispectrum.com/?p=29632> <http://www.ventadecoches.com/photoshop-2021-free-download/>